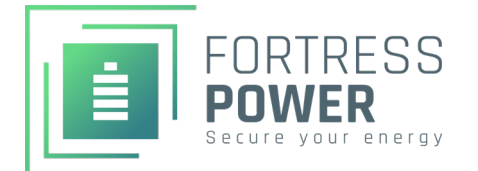

## **QUICK START GUIDE** eVault Max 18.5

**49+V**

Before starting up the battery for the first time ensure the following:

- $\checkmark$  The system inverter/equipment is De-energized
- $\checkmark$  eVault Max is Turned off (screen off)
- $\checkmark$  eVault DC breaker is in "Off" position

Read this entire document, in addition to the Installation Manual, before installing or using eVault Max. Failure to do so or to follow any of the instructions or warnings in this document can result in electrical shock, serious injury, or death, or can damage eVault Max, potentially rendering it inoperable.

**System Start Up After un-boxing, turn on unit by hold**ing the push button for ~10 seconds (wait for the green status light to turn on)

- Verify Voltage is above 49V on the LCD Screen
- Turn battery off if Voltage is above 49V

If Voltage is below 48V, contact tech support

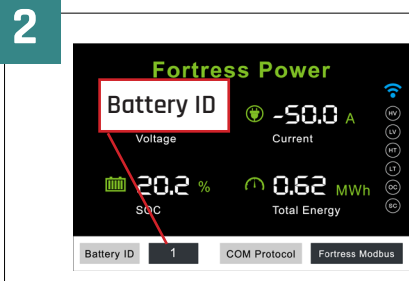

- For single battery systems set the Battery ID to 0
- For multiple battery systems. set the battery ID to 1, 2, 3...N
- **• NOTE:** Please see the full installation manual for multi-battery systems
- Power cycle the battery by using the push button after changing this value.

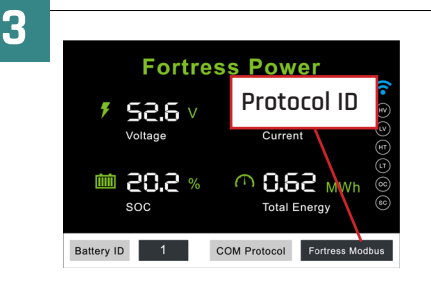

**1**

- When configuring closed loop communication set this ID to match your inverter type.
- **• Fortress/SolArk RS485** = 1 **SMA CAN** = 2
- **• Fortress CAN** = 3 **Victron CAN** = 4
- **• Schneider RS485** = 5

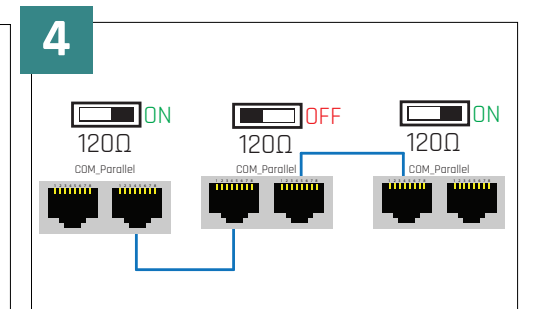

- For multiple battery systems you will need to set the battery termination resistor of the first and last battery to ON, with all others set to OFF.
- In addition, you will need to connect the included ethernet communication cables as shown from battery-to-battery

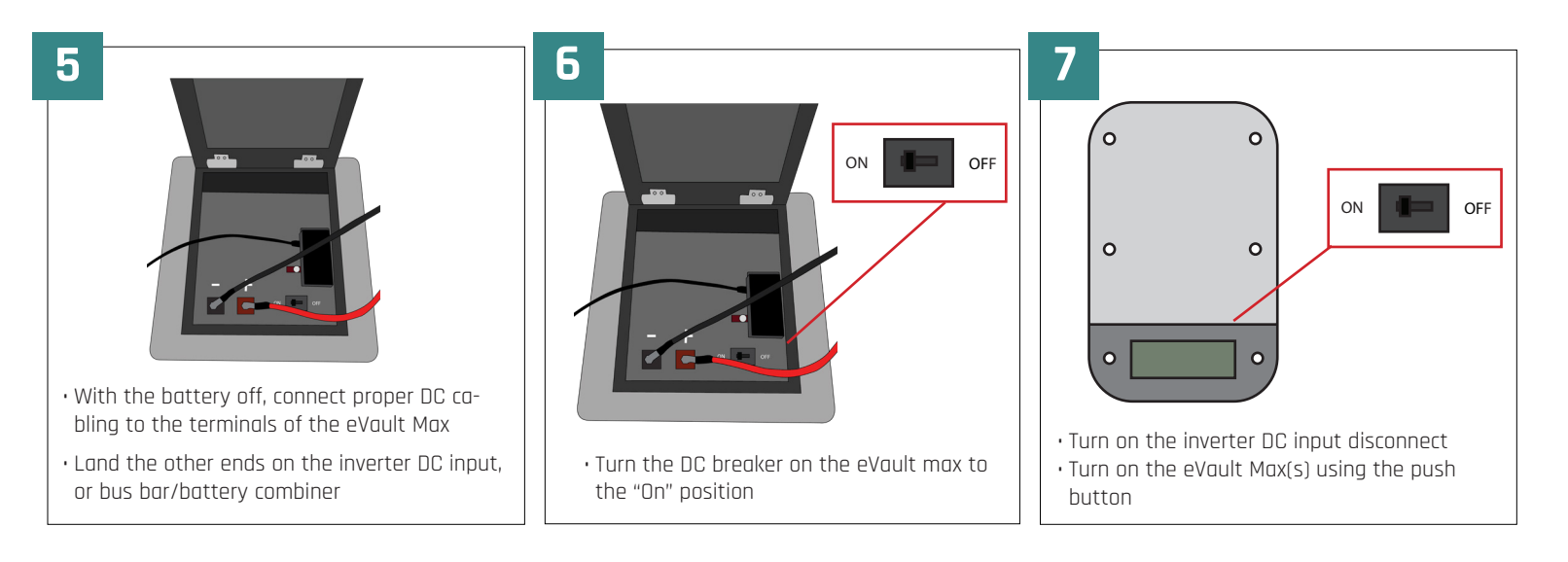

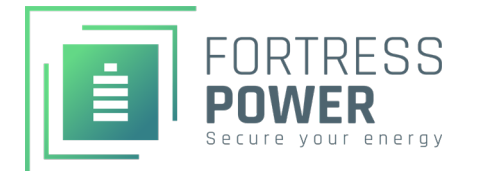

## **BASIC SETUP GUIDE** eVault Max 18.5

## **Inverter Programing for eVault Max**

Before operating the eVault Max be sure to read the Quick Start Guide, this Setup Guide. and the full Installation Manual.

It is critical to program your inverter or charge controller's settings for correct operation, improper programming of your system equipment may invalidate your battery warranty and could degrade system performance.

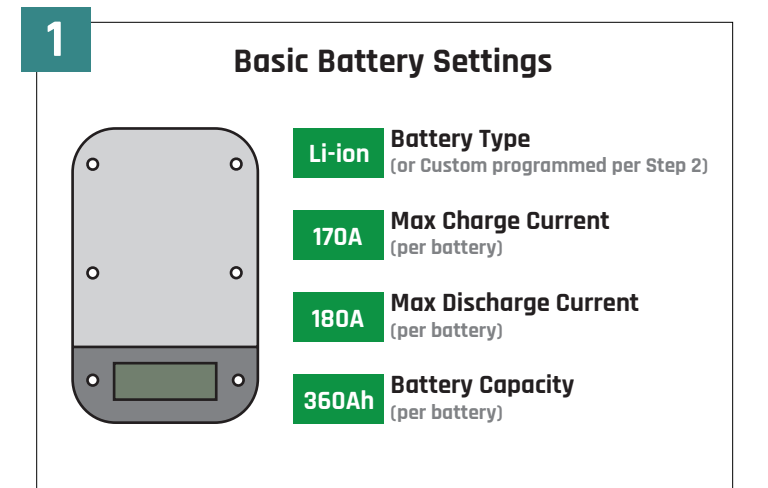

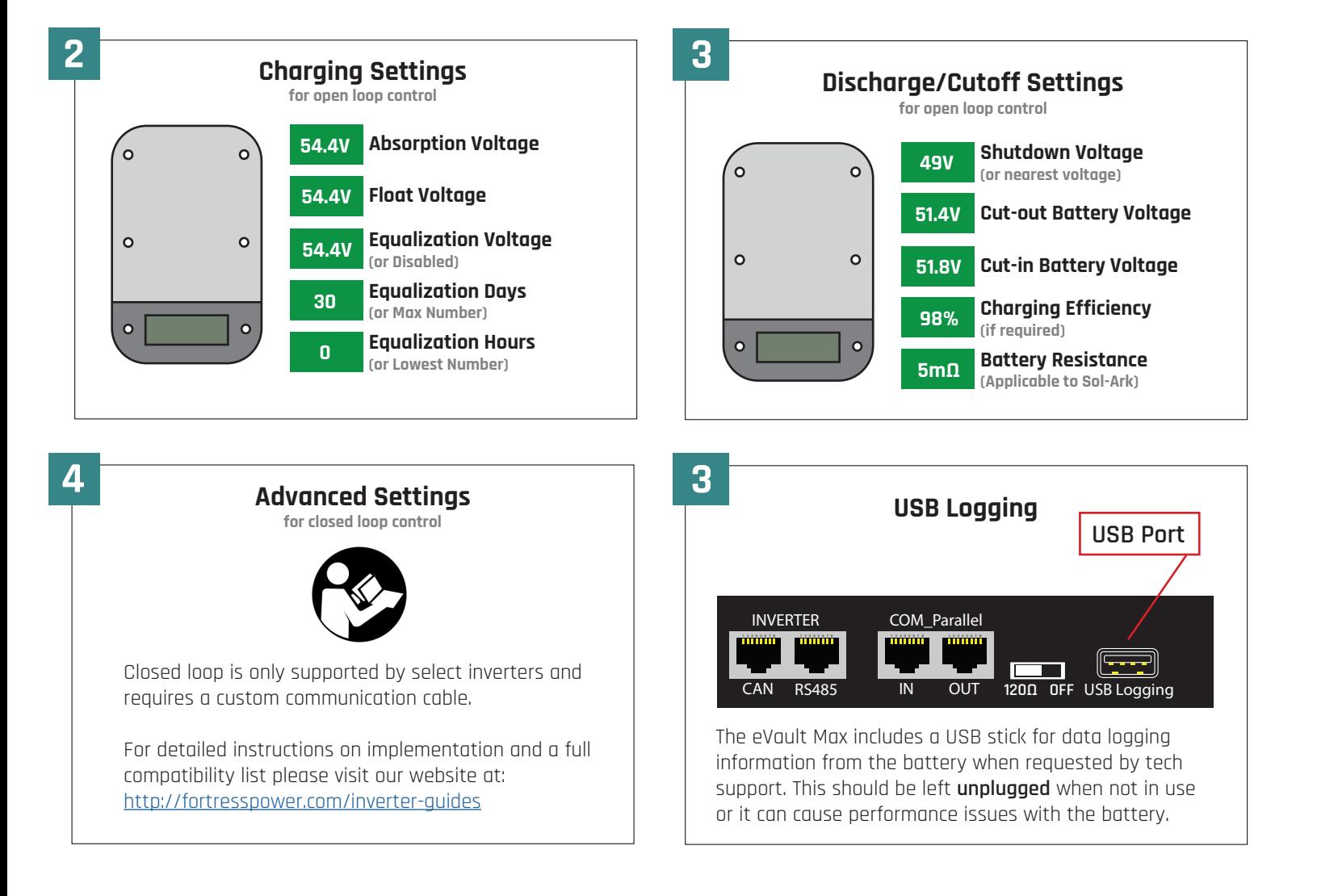